## **HANSER**

**Norman Klein, Max Carlson, Glenn mit MacEwen**

## **Laszlo im Einsatz**

**Übersetzt aus dem Englischen von Jürgen Dubau**

**ISBN-10: 3-446-41427-4 ISBN-13: 978-3-446-41427-3**

**Inhaltsverzeichnis**

**Weitere Informationen oder Bestellungen unter <http://www.hanser.de/978-3-446-41427-3> sowie im Buchhandel.**

## **Inhalt**

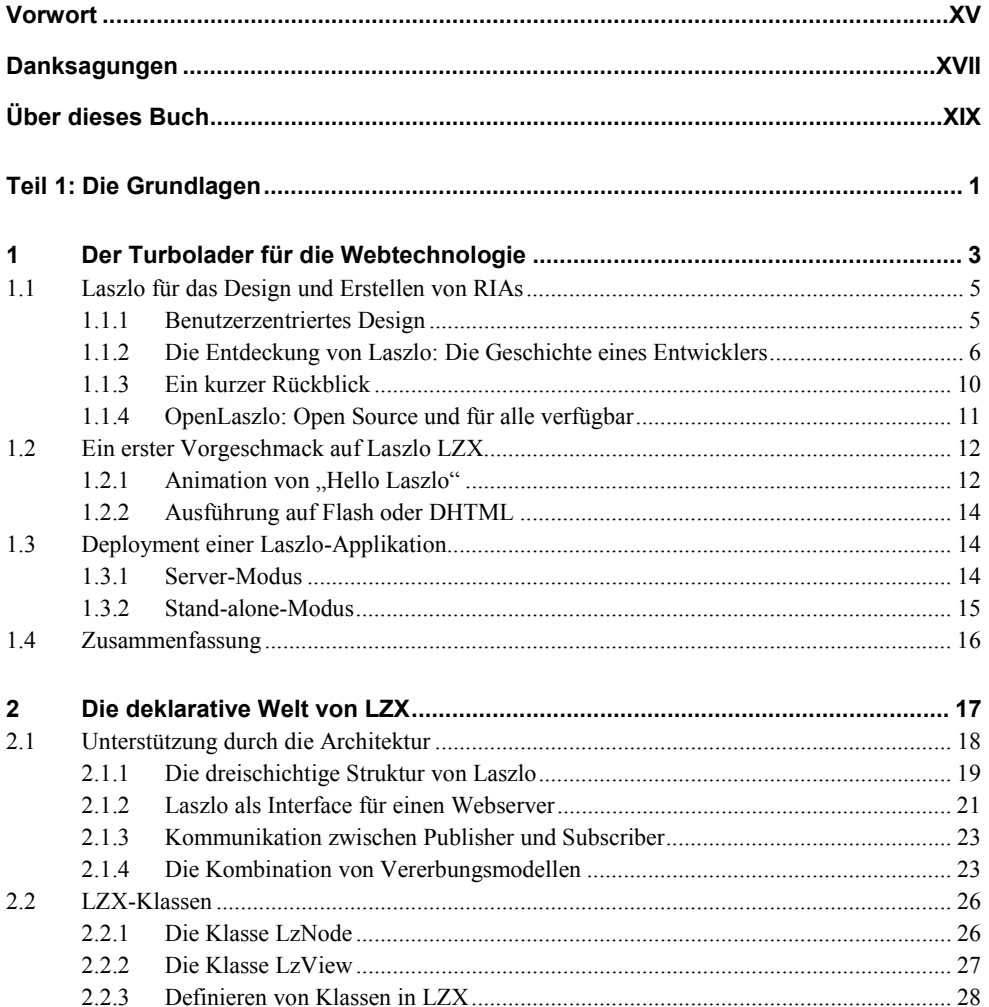

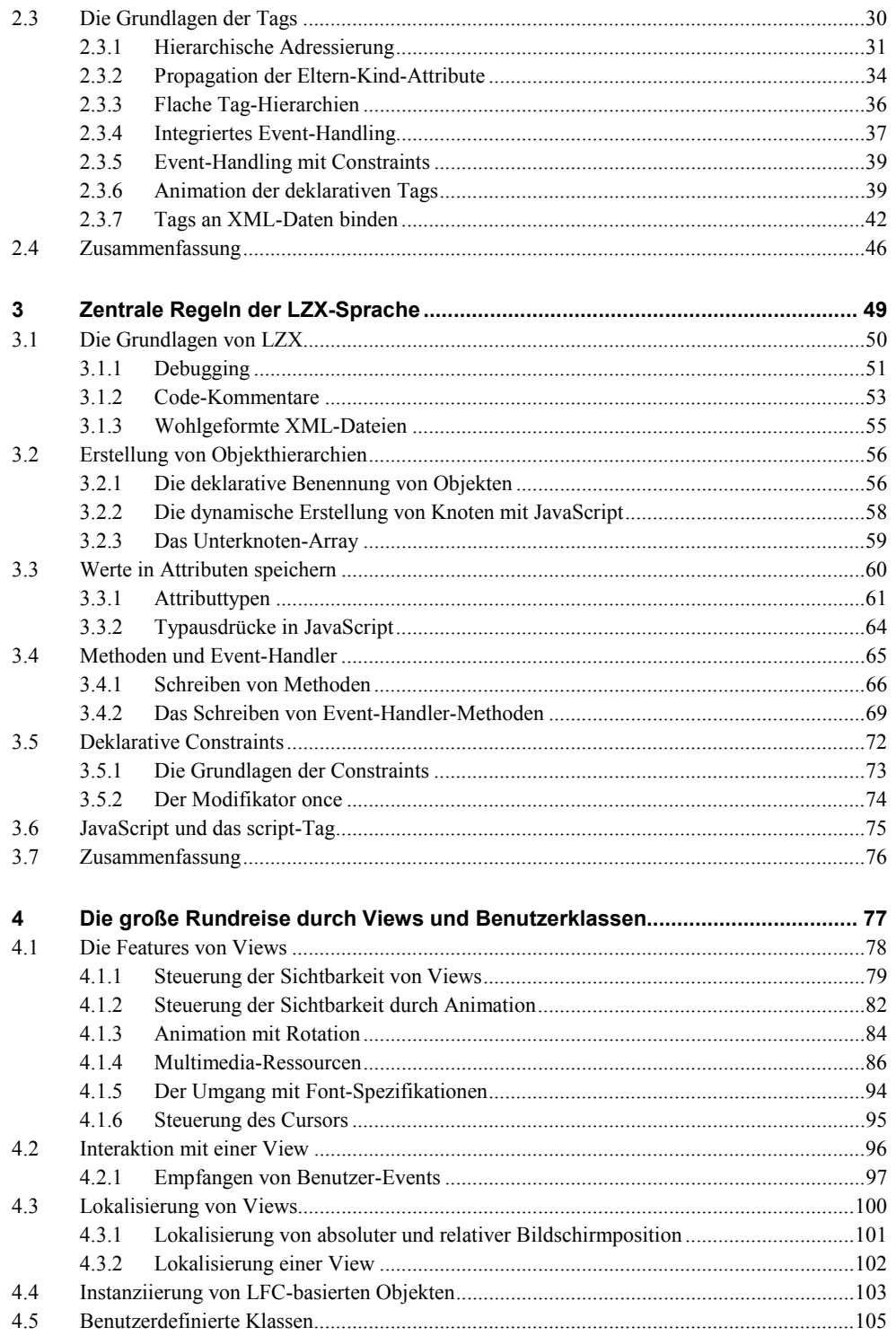

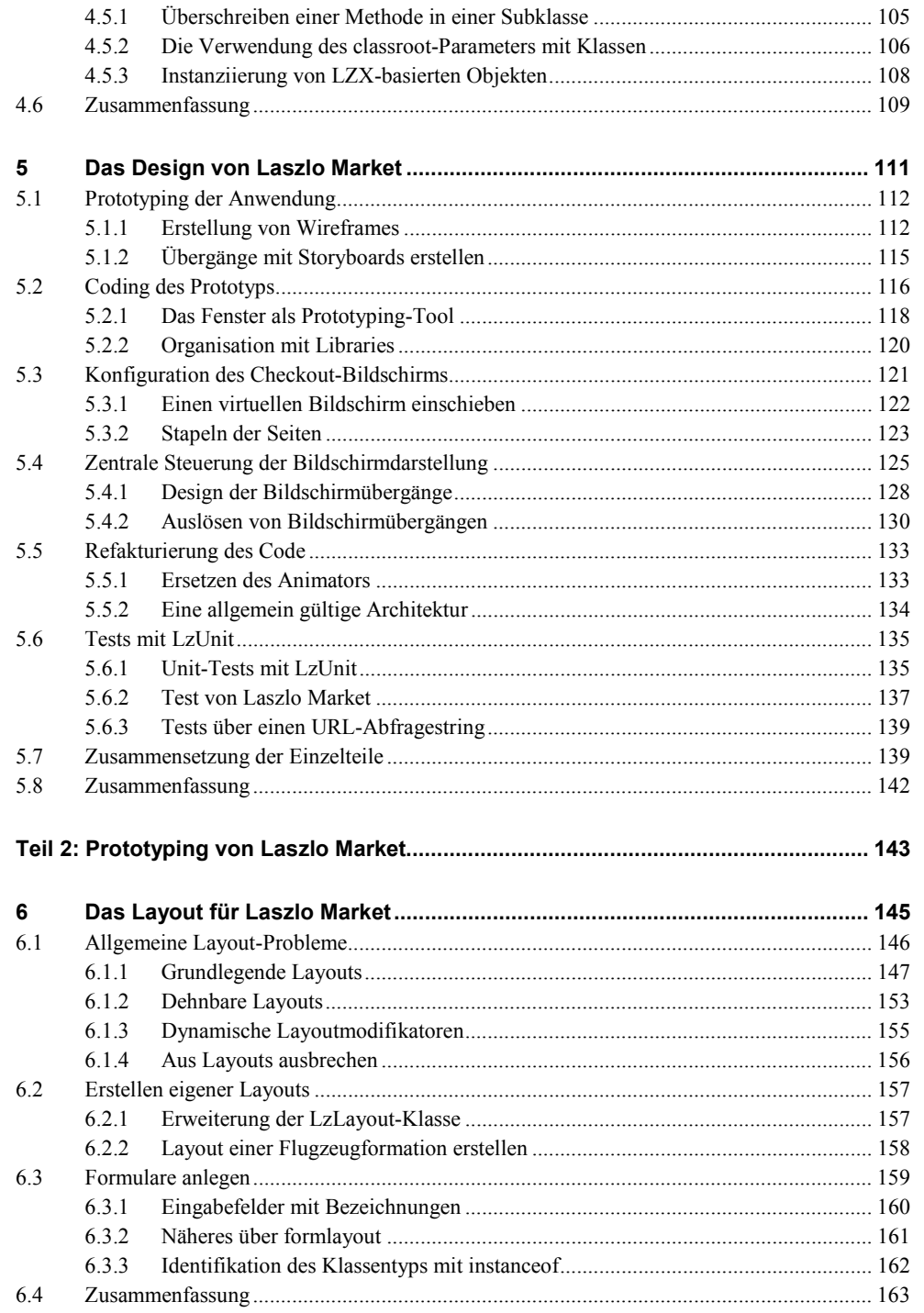

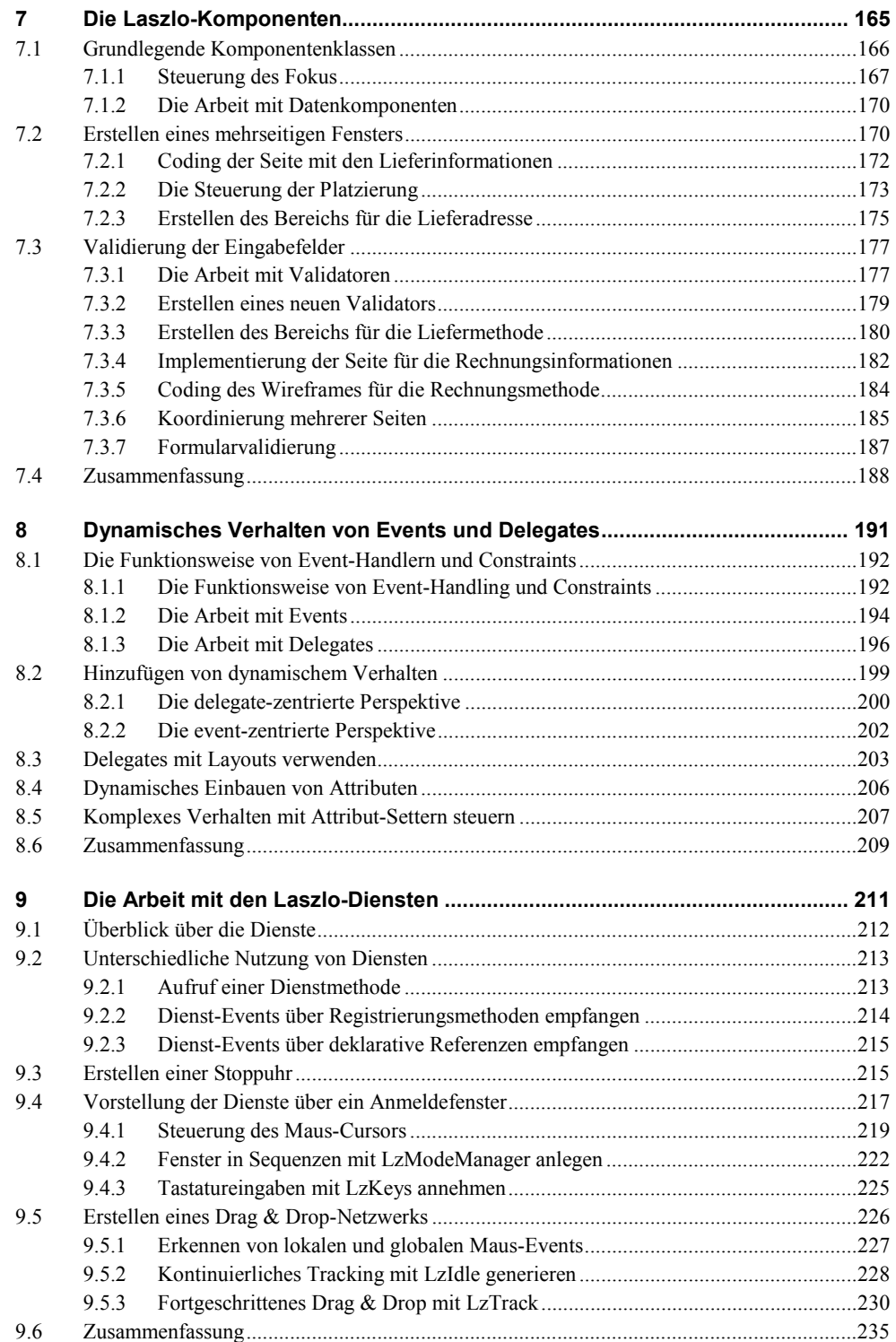

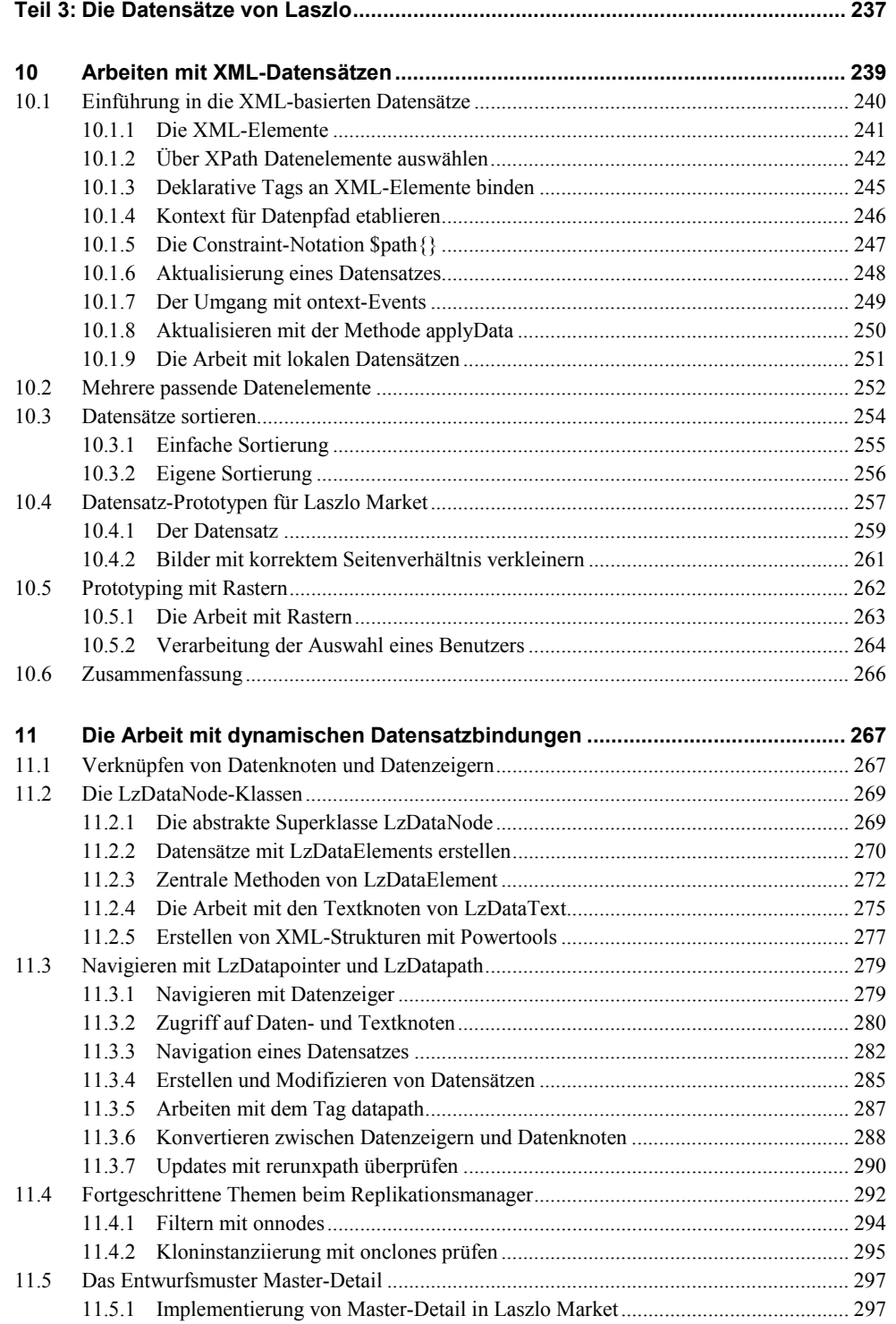

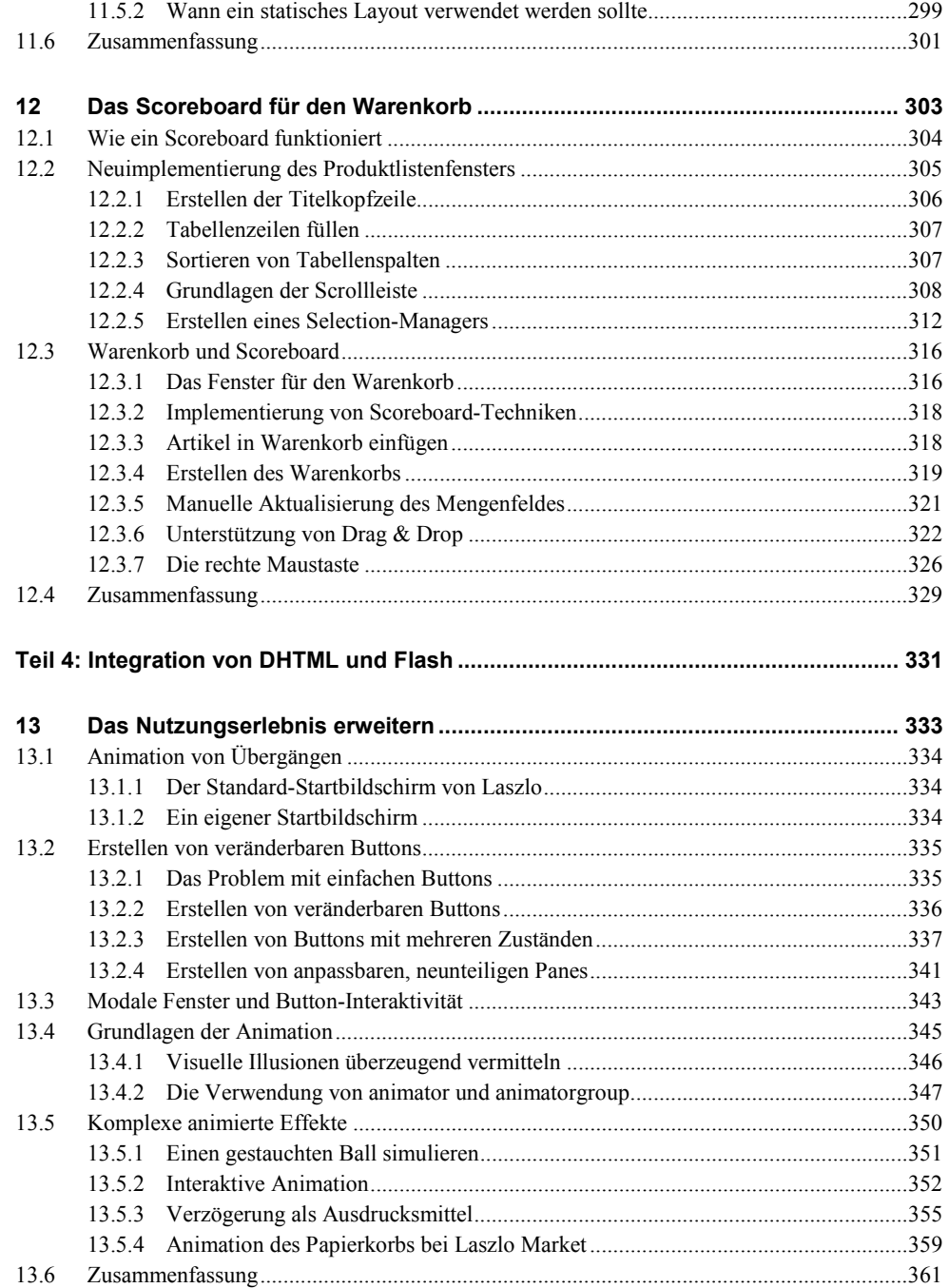

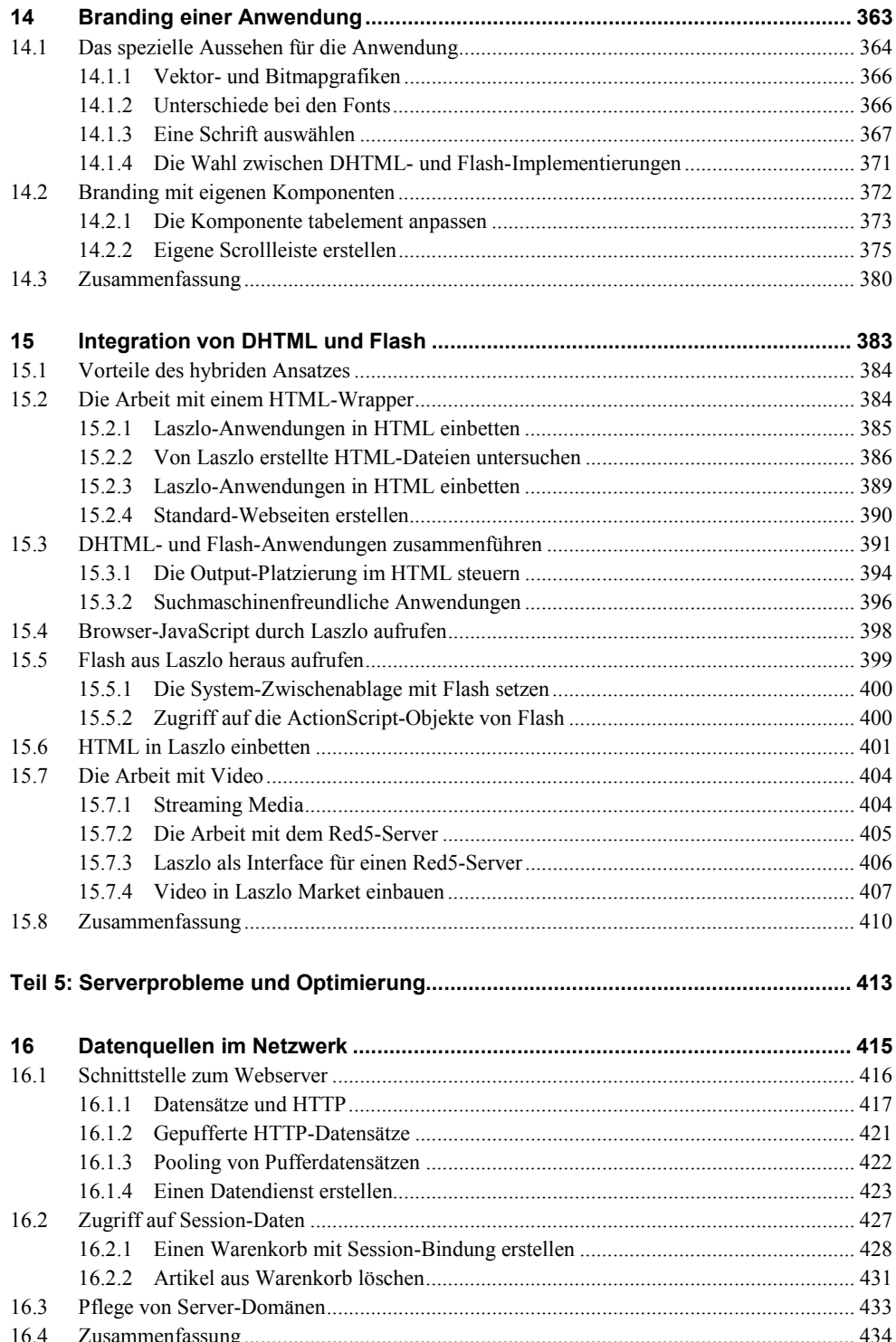

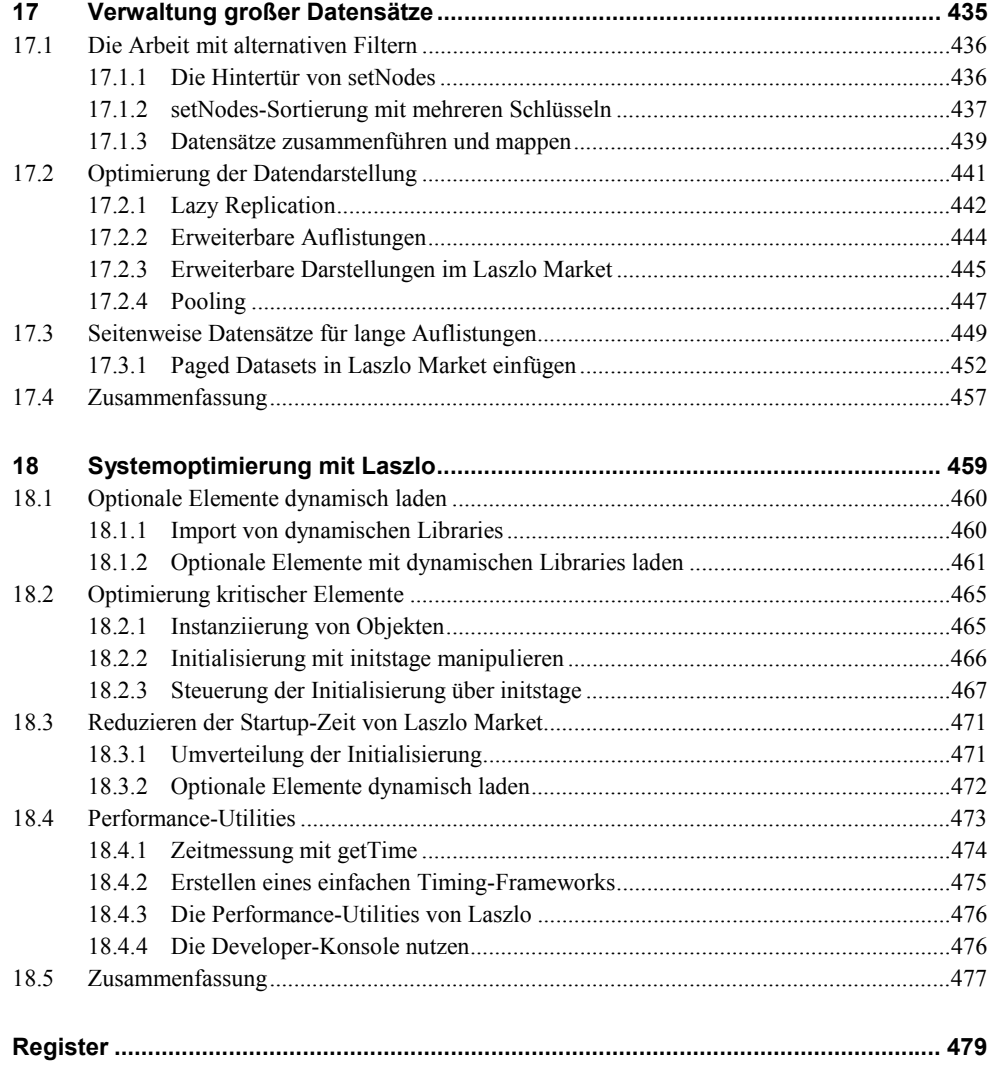